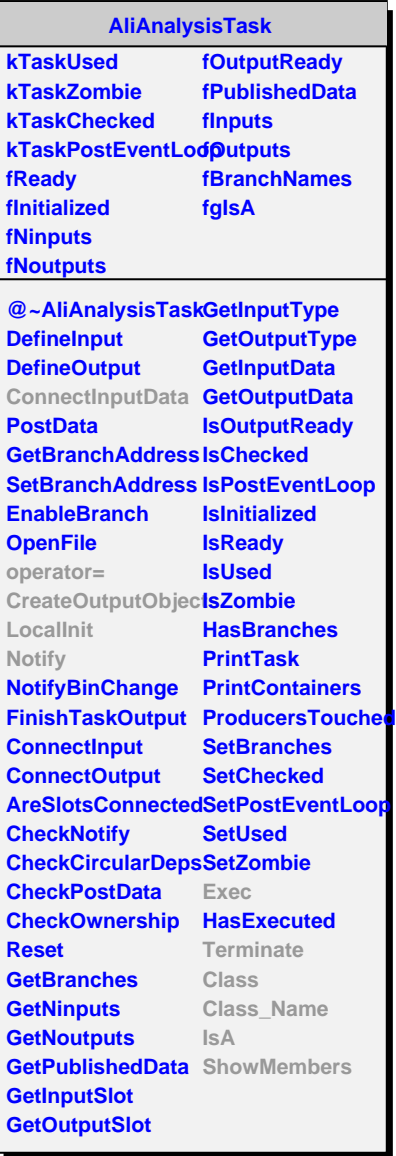

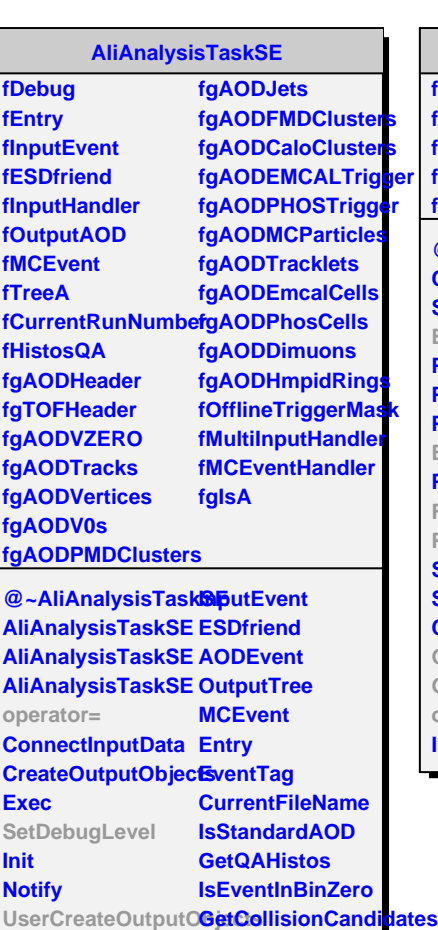

**UserExec UserExecMix UserNotify NotifyRun AddAODBranch**

**LoadBranches DebugLevel**

**SelectCollisionCandidates** embers

**Class Class\_Name**

**IsA**

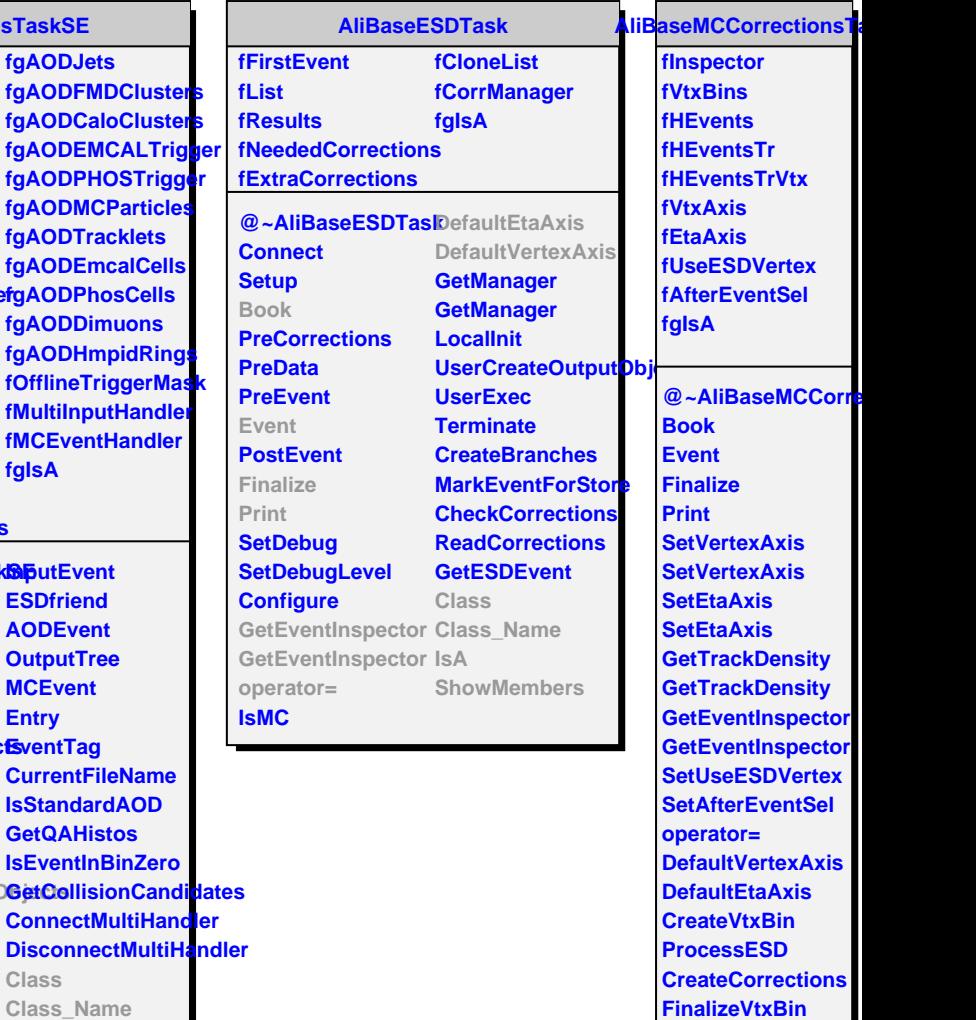

**DefineBins Class Class\_Name**

**ShowMembers**

**IsA**